## Jörg Franz Wollert

## Erfolgreich automatisieren **unter Microsoft Windows**

Technologie - Chancen - Grenzen und Lösungen für Automatisierungsaufgaben unter Windows

Mit 188 Abbildungen

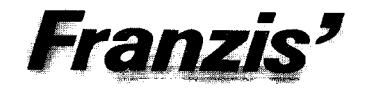

## Inhalt

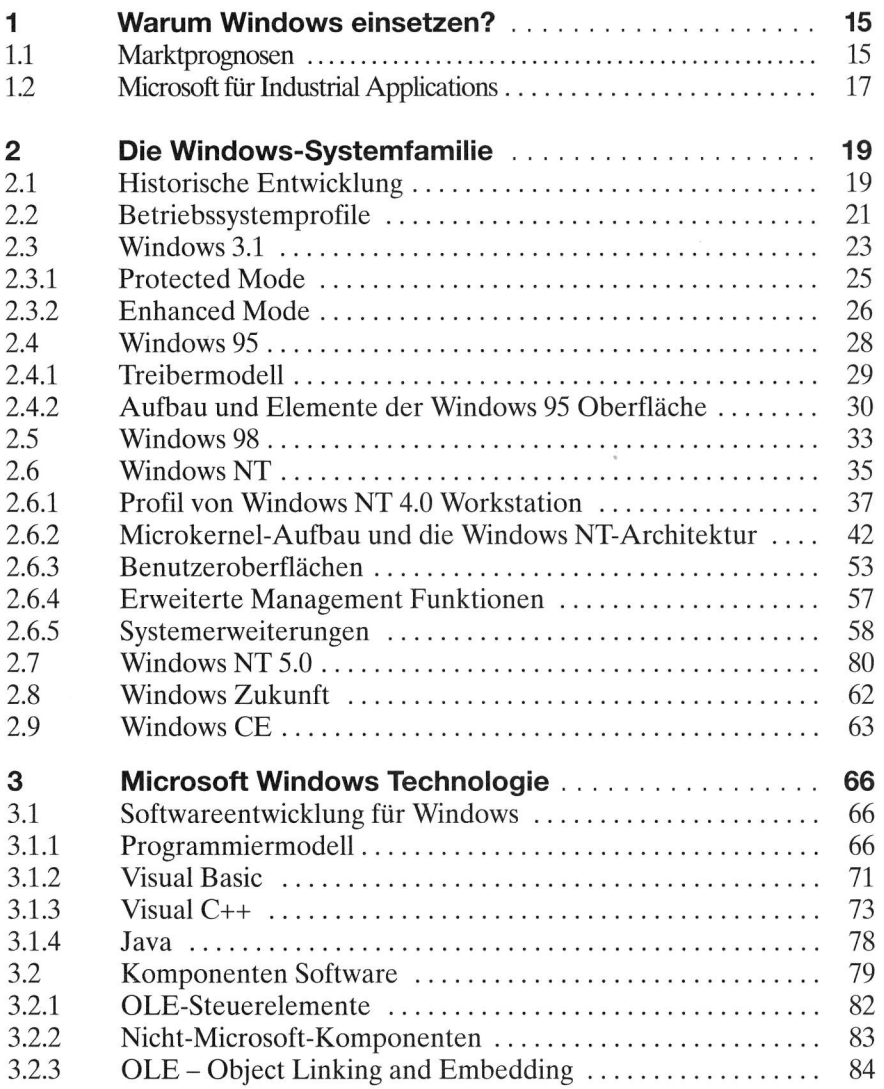

9

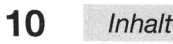

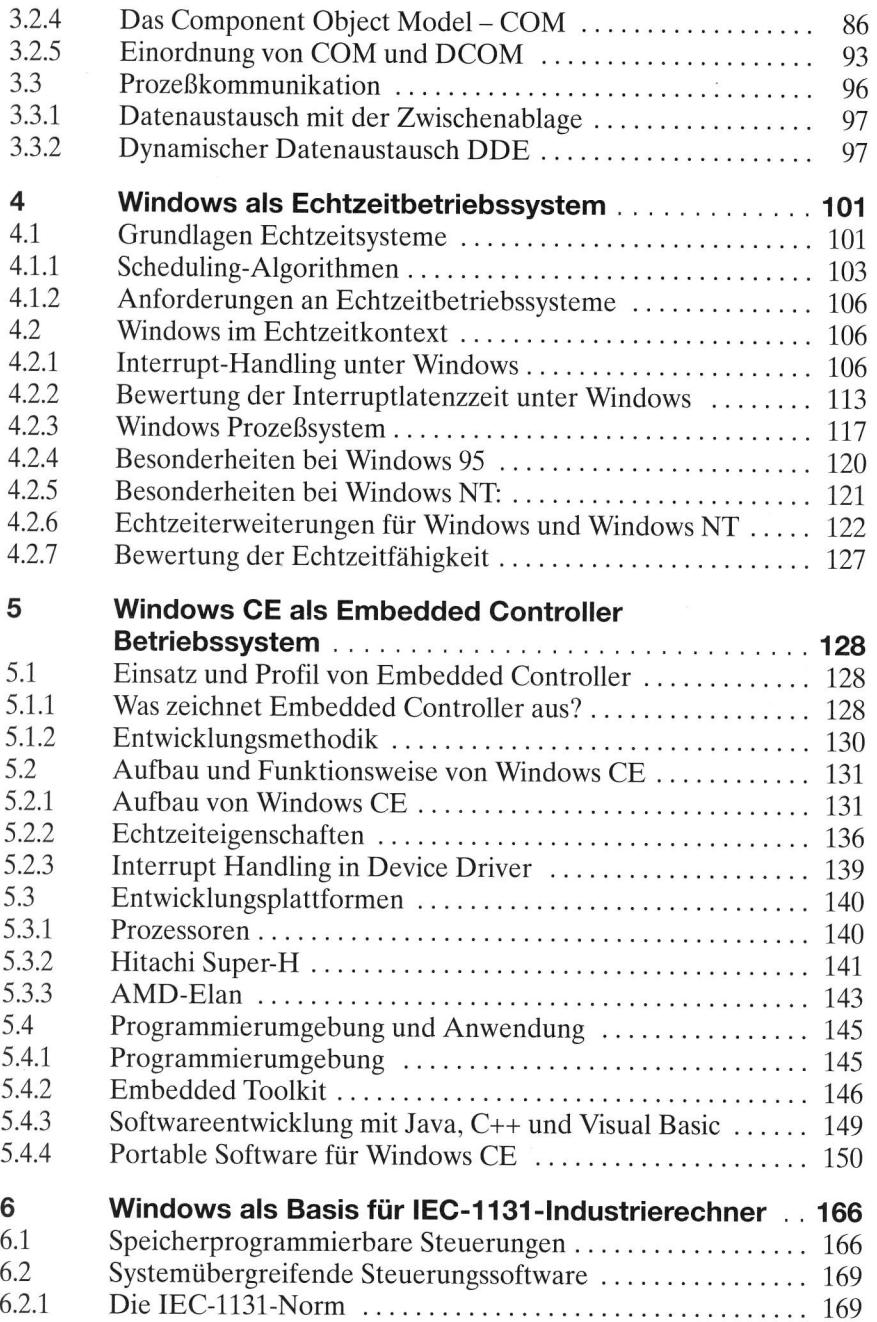

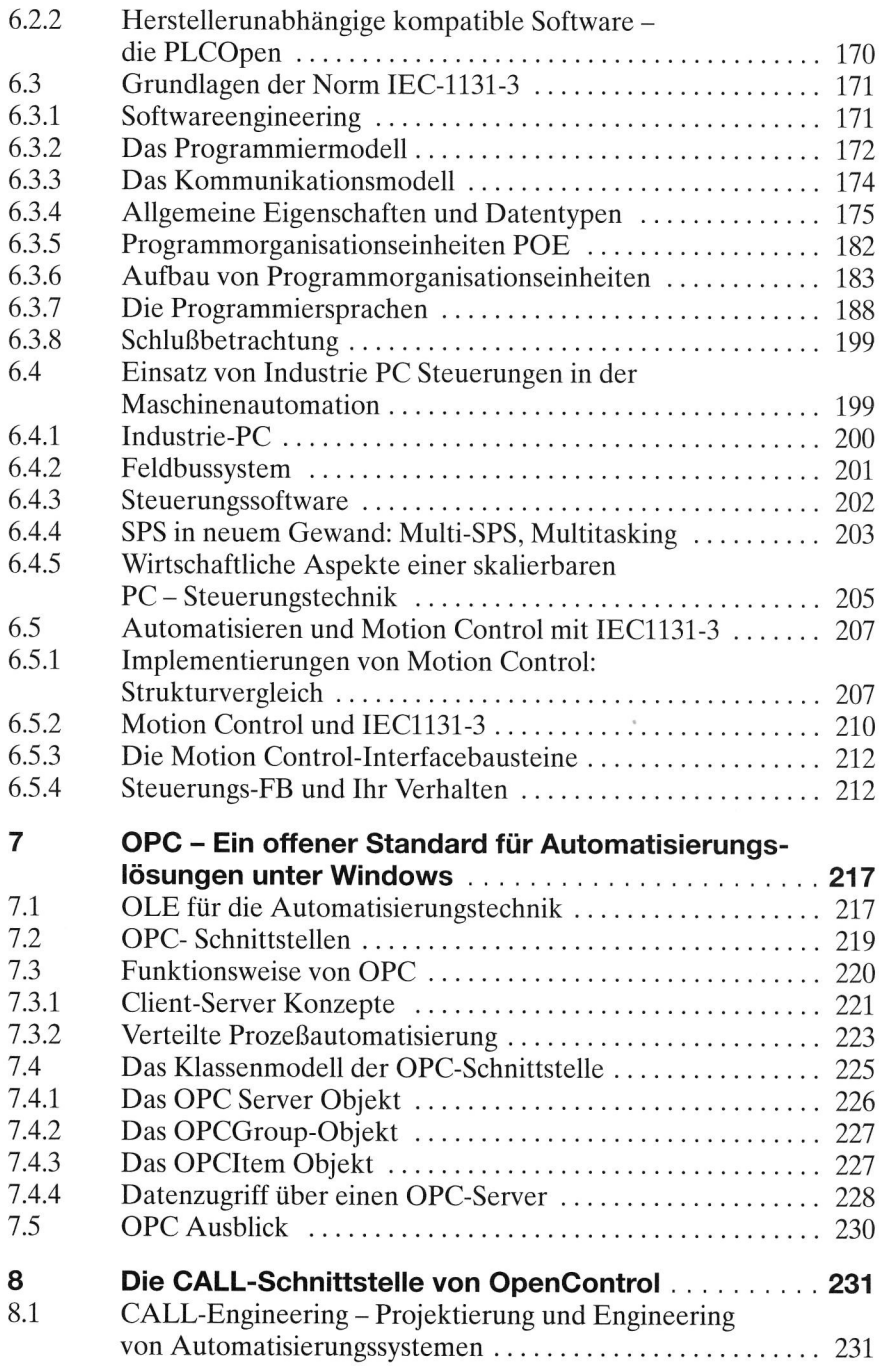

12 Inhalt

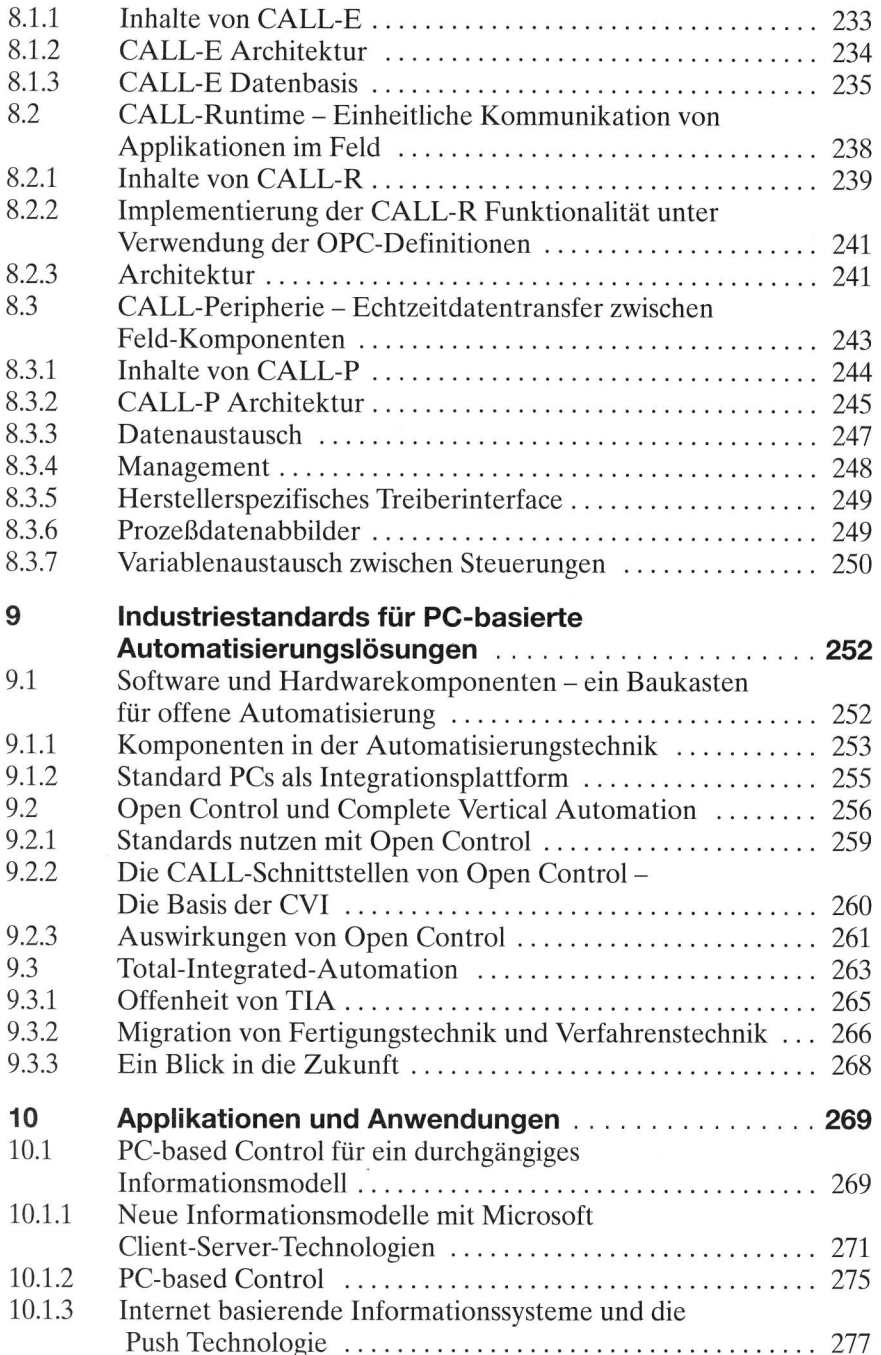

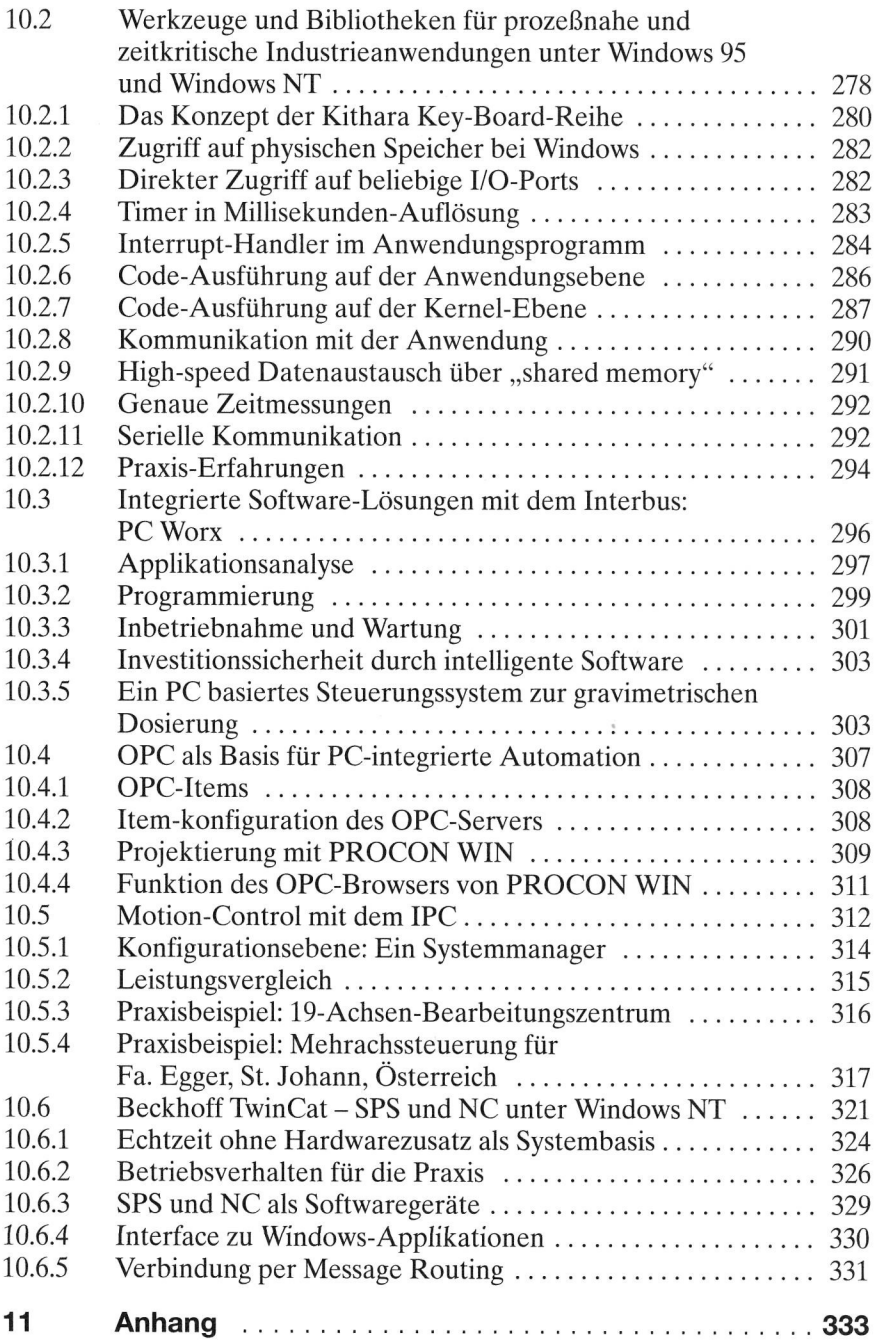

## 14 Inhalt

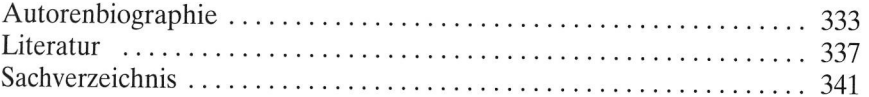